#### **NORTH AMERICAN SECURITIES ADMINISTRATORS ASSOCIATION**

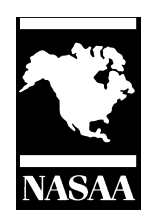

# **Investor Education Youth Outreach**

*presents*

# **LIVE "STOCK" ADVENTURE**

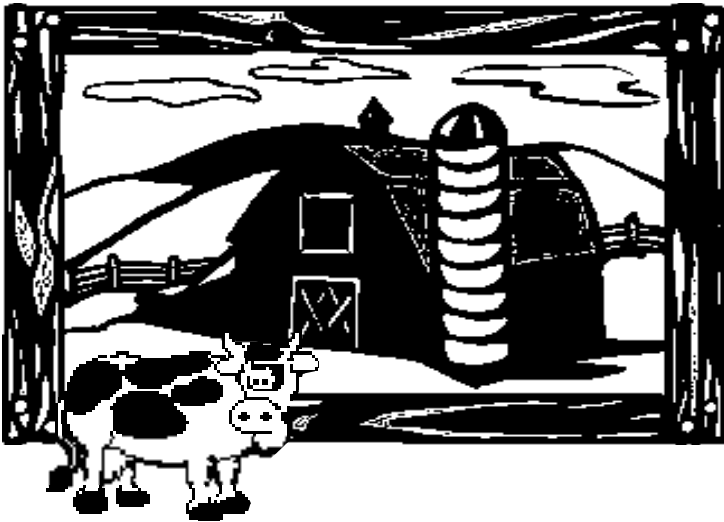

# **www.nasaa.org**

# **REQUIRED MATERIALS:**

- **Directions\***
- **Exchange Tracking Sheet\***
- **Student Ledger Sheet\***
- Deck of Animal "Stock" Cards
- **Four Animal "Stock" Price Change Mini-Posters\*** 
	- **Post at front of room**
- If not using Animal "Stock" Cards use any standard deck of cards
	- **You will need to print Situation Sheet\***
	- **Also print Guide To Increase/Decrease In Stock Price Amounts\***
- Calculator or scratch paper for students and teacher, *not included*
- **Pens or pencils for students and teacher,** *not included*

\* Available in printable PDF format on website

#### **GETTING STARTED**

- Teacher Option: Refer to Teacher Resources at the end of the Conclusion section.
- Teacher Option: Students write an investment goal. Refer to Teacher Resources.
- Teacher Option: Discuss value of having a diverse portfolio of stocks—risky and conservative. Refer to Teacher Resources.
- Students decide what stocks (animals) to purchase with their virtual \$300**.**
- **Purchase prices for stocks (animals) are:** 
	- **Low Risk Cow, Horse, Chicken = \$25 each**
	- Medium Risk Sheep, Donkey, Dog = \$50 each
	- High Risk Duck, Rooster, Pig = \$75 each
	- Wildcard Fox = \$100
- The amount of increase/decrease per situation relates to the risk category.
- Increase and Decrease amounts for stocks (animals) are:
	- Low Risk Cow, Horse, Chicken  $\bigwedge$  or  $\bigvee$  \$ 5 each ■ Medium Risk Sheep, Donkey, Dog  $\bigwedge$  or  $\bigvee$  \$15 each ■ High Risk Duck, Rooster, Pig  $\bigwedge$  or  $\bigvee$  \$25 each
	- Wildcard Fox  $\bigcirc$  Fox  $\bigcirc$  or  $\bigcirc$  \$75
- Students are not required to invest the entire \$300 on purchasing stocks. They may withhold an amount of their choice in cash. The less cash invested results in less market impact for students to experience.
- A student's stock value cannot go below zero. If a student's stock value computes to a negative number, the student records "0" for that stock's value.
- Each student receives 3 Student Ledger Sheets (there are two ledgers per sheet).
	- **This Adventure is designed to complete 5 Rounds (final ledger remains blank).**
	- **The teacher may modify that number as needed.**
- Students label Round 1 thru Round 5 (or modification) on Student Ledger Sheets.
- Allow time for corrections as students compute and verify prices.

## **EXCHANGE TRACKING SHEET**

- The teacher or designated student is the exchange representative. The exchange representative does not complete a Student Ledger Sheet.
- Starting prices for each stock are on the Exchange Tracking Sheet. They are also listed in the Getting Started section as Purchase prices.
- The exchange representative records price changes for all animal stocks for all situations for all Rounds.
- After Rounds 1-4, the exchange representative computes and records the *New Starting Price*. The exchange representative confirms the new starting price for student participants for each stock at the beginning of each new Round.
- After Round 5, the exchange representative computes the *Ending Price*.
- The Exchange Tracking Sheet is a master ledger for each Round. It is the key.

## **ROUND ONE**

- Students complete name, class, date, and cash information on Student Ledger Sheet.
- $\blacksquare$  In column B students record the Starting Price provided by the exchange representative for each stock.
- Students select (1) the animal stocks, and (2) the number of shares to purchase. The number of shares purchased remains the same for all 5 Rounds—no additional stock purchases are permitted and no selling of stock is permitted.
	- Students may purchase multiple shares of one *or* several stocks.
		- example: Student purchases 3 shares of the low risk Cow stock.
			- 3 shares x \$25 each = \$75 worth of stock in the Cow
- In column D students record *Number Shares Purchased* for each animal stock purchased. The maximum amount students may invest is \$300.00.
- In column F *Starting Value of Stock Holdings* students record the product of multiplying column B *Starting Price* by column D *Number Shares Purchased*.
- Students answer three questions to verify their portfolio and cash values under columns B thru F.
	- (1) Students total purchased stock holdings only.
	- (2) Students record amount of cash on hand (not invested). Cash on hand remains the same through all Rounds of the activity.
	- (3) Students total (1) and (2) to determine portfolio value. Total must equal \$300.
- Situation 1: Teacher draws and reads first situation card.
- In column G Situation 1 Adjustment students record the effect of increase or decrease for each animal stock owned. More than one stock may be affected per situation.
	- If the low risk horse increases per situation, students record + 5.00 or  $\uparrow$  5.
	- If the medium risk donkey increases per situation, students record + 15.00 or  $\bigwedge$  15.
	- If the high risk rooster decreases per situation, students record -25.00 or ↓25.
	- If the wildcard fox decreases per situation, students record **-**75.00 or  $\blacklozenge$ 75.
	- If there is no change to an animal stock owned, students record n/a.
- Situations 2-5: Follow the same process for Situation 1 above using columns H–K to record adjustments or n/a for each stock owned.
- In column L *Sum of Adjustments* students record the impact of adjustments of situations 1-5 by computing the combined increases and decreases recorded in columns G thru K.
- In column M students calculate the *New Stock Price* of each animal stock owned. Column B *Starting Price* **+** or **-** column L *Sum of Adjustments* = column M *New Stock Price* for all stocks owned.
- To verify accuracy of students' computations, the exchange representative confirms column M *New Stock Price* for each animal stock.
- In column Q *Ending Value of Stock Holdings* students record the product of multiplying column M *New Stock Price* by column O *Number Shares Purchased*.
- Students answer three questions to verify their portfolio and cash values under columns M thru Q.
	- (4) Students total *Ending Value of Stock Holdings* purchased for each stock owned.
	- (5) Students record amount of cash on hand (not invested).
	- (6) Students total (4) and (5) to determine portfolio net worth at the end of Round 1.

## **ROUNDS 2-5**

- Students move to the next consecutive Student Ledger Sheet and appropriately label it Round 2, 3, 4, or 5. Students complete the name, class, date, and cash on hand.
- Students record the new Starting Price for each animal stock owned in column B. This amount is transferred from column M *New Stock Price* from previous Student Ledger Sheet as verified by the exchange representative.
- In Column D Number Shares Purchased students record the number from column D on previous ledger sheet. Students have the same stocks and the same number of shares for all five Rounds.
- In column F *Starting Value of Stock Holdings* students record the product of multiplying column B *Starting Price* by column D *Number Shares Purchased*.
- Students answer three questions to verify their portfolio and cash values under columns B thru F.
	- (1) Students total purchased stock holdings only.
	- (2) Students record amount of cash on hand (not invested). Cash on hand remains the same through all Rounds of the activity.
	- (3) Students total (1) and (2) to determine portfolio value.
- Situation 1: Teacher draws and reads first situation card.
- In column G Situation 1 Adjustment students record the effect of increase or decrease for each animal stock owned. More than one stock may be affected per situation.
	- **If the low risk horse increases per situation, students record + 5.00 or**  $\uparrow$  **5.**
	- If the medium risk donkey increases per situation, students record + 15.00 or  $\bigwedge$  15.
	- If the high risk rooster decreases per situation, students record -25.00 or  $\bigvee 25$ .
	- If the wildcard fox decreases per situation, students record **-75.00** or  $\bigvee$ 75.
	- If there is no change to an animal stock owned, students record n/a.
- Situations 2-5: Follow the same process for Situation 1 above using columns H–K to record adjustments or n/a for each stock owned.
- In column L *Sum of Adjustments* students record the impact of adjustments of situations 1-5 by computing the combined increases and decreases recorded in columns G thru K.
- In column M students calculate the *New Stock Price* of each animal stock owned. Column B *Starting Price* **+** or **-** column L *Sum of Adjustments* = column M *New Stock Price* for all stocks owned.
- To verify accuracy of students' computations, the exchange representative confirms column M *New Stock Price* for each animal stock.
- In column Q *Ending Value of Stock Holdings* students record the product of multiplying column M *New Stock Price* by column O *Number Shares Purchased*.
- Students answer three questions to verify their portfolio and cash values under columns M thru Q.
	- (4) Students total *Ending Value of Stock Holdings* purchased for each stock owned.
	- (5) Students record amount of cash on hand (not invested).
	- (6) Students total (4) and (5) to determine portfolio net worth at end of each Round.

#### **CONCLUSION**

TEACHER OPTIONS

- Students complete the Total Percentage activity at the right of column Q.
- At the end of the final Round, teachers may choose to have:
	- class discussion or
	- student writing assignment.
- Possible topics for optional class discussion or student writing assignment include:
	- goals,
	- needs vs. wants,
	- $\blacksquare$ risk,
	- **diversification.**
	- **opportunity cost,**
	- **budgeting,**
	- profit vs. loss,
	- Adventure's impact on student,
	- how to use profits,
	- **how to protect students' money from securities fraud, or**
	- **related topic of teacher's choice.**

#### TEACHER RESOURCES

- http://www.investorprotection.org/teach / Click The Basics of Saving and Investing: Investor Education 2020.
	- **prepared and made available by Investor Protection Trust**
	- **Four units address most of the suggested topics above.**
- http://www.nasaa.org/investor\_education
	- Click on **FSI: Fraud Scene Investigator** for an optional securities fraud activity.

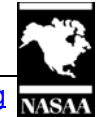